## ■ Kurven sehen und verstehen

Haftendorn April 2017, http://www.kurven-sehen-und-verstehen.de

# ■ Inversion der Steiner-Kurven, Afg 9.15

## Inversion am Kreis um M=(a,b), Radius k,

In[31]:= **k =.** In[32]:= **invert** =  $\{x \rightarrow \frac{k^2 x}{2}\}$ **x<sup>2</sup> + y<sup>2</sup> , y <sup>→</sup> <sup>k</sup><sup>2</sup> <sup>y</sup> x<sup>2</sup> + y<sup>2</sup>** } Out[32]=  $\{x \rightarrow \frac{k^2 x}{x}\}$  $x^2 + y^2$ ,  $y \rightarrow \frac{k^2 y}{4}$  $x^2 + y^2$  $\left\{ \right.$ In [33]:=  $\text{invertM} = \left\{ x \to k^2 \frac{x-a}{(x-a)^2 + (y-b)^2} + a, y \to k^2 \frac{y-b}{(x-a)^2 + (y-b)^2} + b \right\}$ Out[33]=  $\{x \to a + \frac{k^2 (-a + x)}{\cdots} \}$  $(-a + x)^2 + (-b + y)^2$ ,  $y \rightarrow b + \frac{k^2 (-b + y)}{2}$  $(-a + x)^2 + (-b + y)^2$  $\left\{\begin{array}{c} \end{array}\right\}$ In[51]:= **{a =., b =., k =.}; kurve = y ⩵ x /. invertM** Out[52]= **b** +  $\frac{k^2 (-b + y)}{(-a + x)^2 + (-b + y)^2}$  = **a** +  $\frac{k^2 (-a + x)}{(-a + x)^2 + (-b + y)^2}$ In[42]:= finde zutreffenden Fall **FindInstance**  $\left[b + \frac{k^2 (-b + y)}{(a + b + y)^2}\right] = a + \frac{k^2 (-a + x)}{(a + b + y)^2}$ **<br>finde zutreffenden Fall**  $\left(-a + x\right)^2 + \left(-b + y\right)^2$ **, {a, b, k, x, y}** Out[42]=  $\{ \{a \rightarrow 1, b \rightarrow 1, k \rightarrow 0, x \rightarrow 0, y \rightarrow -1 \} \}$ In[44]:= **{a = 1, b = 2, k = 2}; Konturgraphik ContourPlot** $\left[\{y == x, (-a + x)^{2} + (-b + y)^{2} == k^{2},\}$  $2 + \frac{k^2 (-2 + y)}{(-1 + x)^2 + (-2 + y)^2} = 1 + \frac{k^2 (-1 + x)}{(-1 + x)^2 + (-2 + y)^2}$ **, {x, -2, 4}, {y, -1, 4},** Seitenverhältnis automatisch LAxen Lwahr **AspectRatio → Automatic, Axes → True {a =., b =., k =.};**

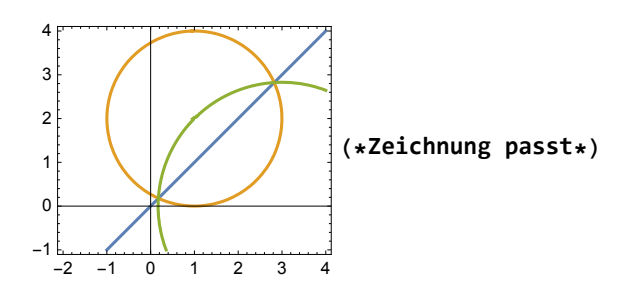

# Steinerkurve, invertieren an M=(a,b), Radius k

### gemäß Afg 9.15 afg9.15-inv-steiner.ggb

In[66]:= **steiner = 9 r^2 + 12 r x + x^2 + y^2^2 ⩵ 4 r 3 r + 2 x^3** Out[66]=  $(9 r^2 + 12 r x + x^2 + y^2)^2 = 4 r (3 r + 2 x)^3$ 

In[146]:= **invsteiner = steiner /. invertM // FullSimplify**

 $\sqrt{\frac{1}{1}}$ vereinfache vollstä

$$
\text{Out[146]} = \left(9 + a \left(12 + a\right) + b^2 + \frac{k^2 \left(k^2 - 2 a \left(6 + a - x\right) + 12 x + 2 b \left(-b + y\right)\right)}{(a - x)^2 + \left(b - y\right)^2}\right)^2 = 4\left(3 + 2 \left(a + \frac{k^2 \left(-a + x\right)}{(a - x)^2 + \left(b - y\right)^2}\right)\right)^3
$$

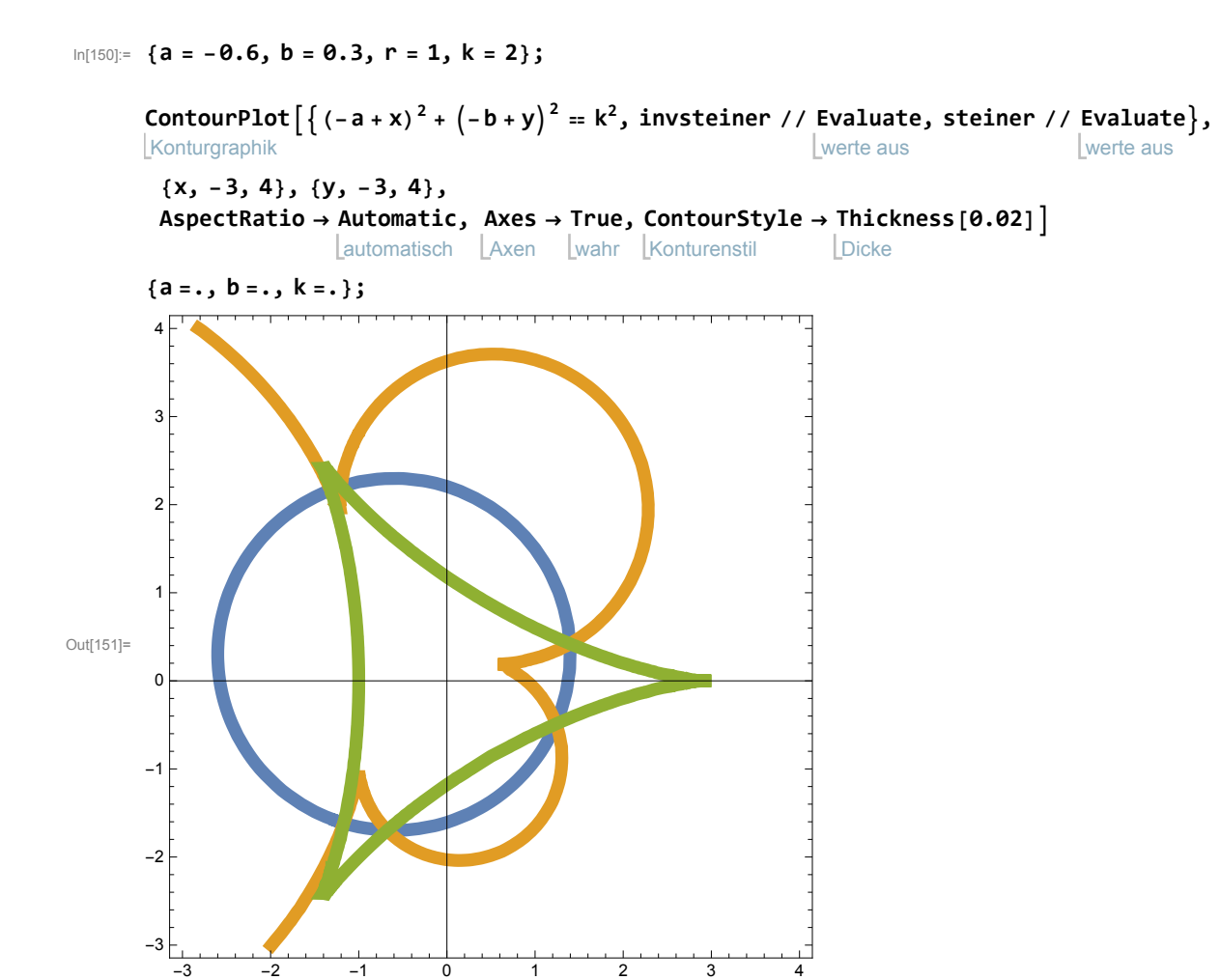

In[153]:= **{a = -1, b = 0, r = 1, k = 2};**

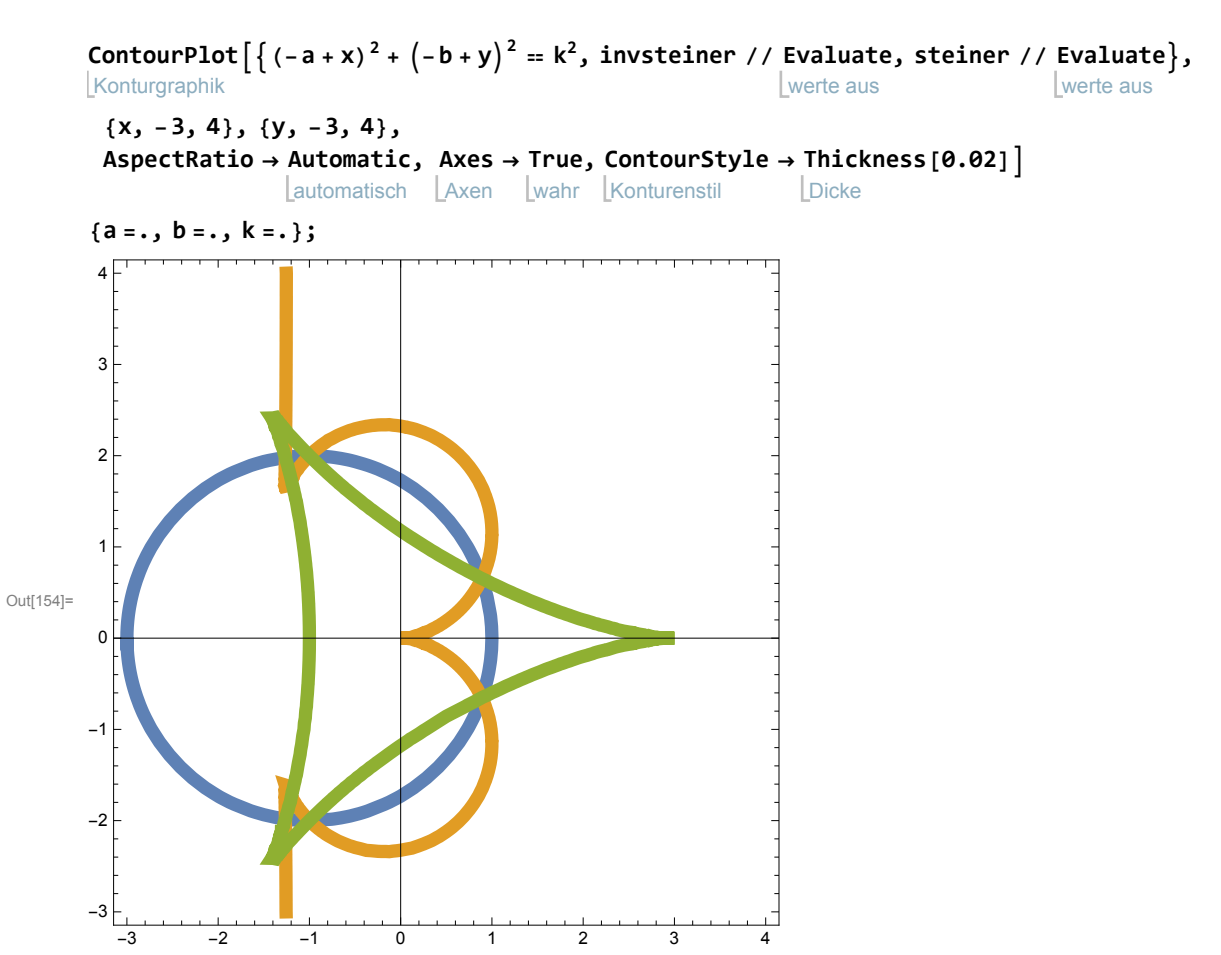

#### In[156]:= **{a = 0, b = 0, r = 1, k = 2};**

Konturgraphik ContourPlot $\lceil \left\{ (-a + x)^2 + (-b + y)^2 = k^2, \text{inverse} \right\} \rceil$  Evaluate, steiner // Evaluate}, werte aus werte aus **{x, -4, 4}, {y, -4, 4}, AspectRatio → Automatic, Axes → True, ContourStyle → Thickness[0.02]** automatisch LAxen Lwahr LKonturenstil **Dicke {a =., b =., k =.};** Out[157]=  $-4$   $-2$  0 2 4 -4 -2 0 2 4

In[159]:= **{a = 1.5, b = 1.3, r = 1, k = 2};**

Konturgraphik ContourPlot $\lceil \left\{ (-a + x)^2 + (-b + y)^2 = k^2, \text{inverse} \right\} \rceil$  Evaluate, steiner // Evaluate}, werte aus werte aus

**{x, -3, 4}, {y, -4, 4}, AspectRatio → Automatic, Axes → True, ContourStyle → Thickness[0.02]** automatisch LAxen Lwahr LKonturenstil **Dicke** 

```
{a =., b =., k =.};
```
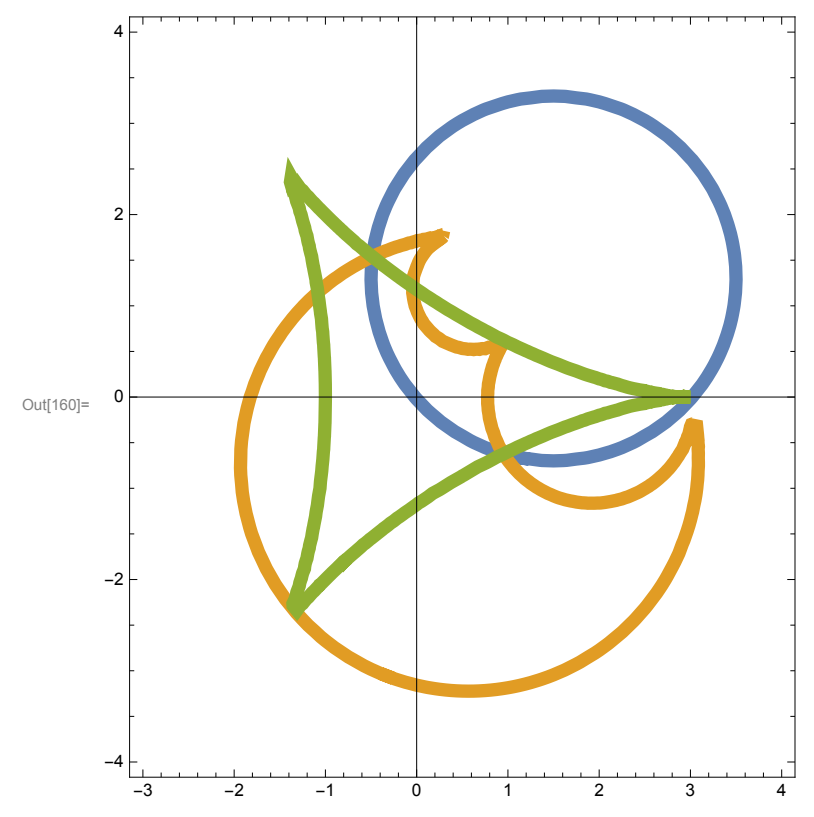